## , tushu007.com <<jQuery >>

<<jQuery >>

- 13 ISBN 9787115181107
- 10 ISBN 7115181101

出版时间:2008-7

Karl Swedberg, Jonathan Chaffer

页数:296

 $\mathcal{A}$ 

extended by PDF and the PDF

http://www.tushu007.com

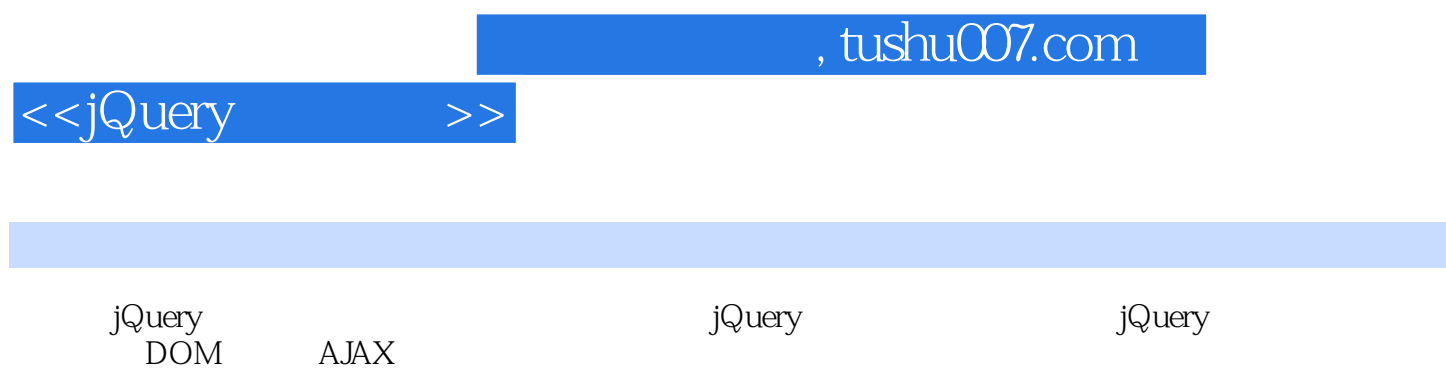

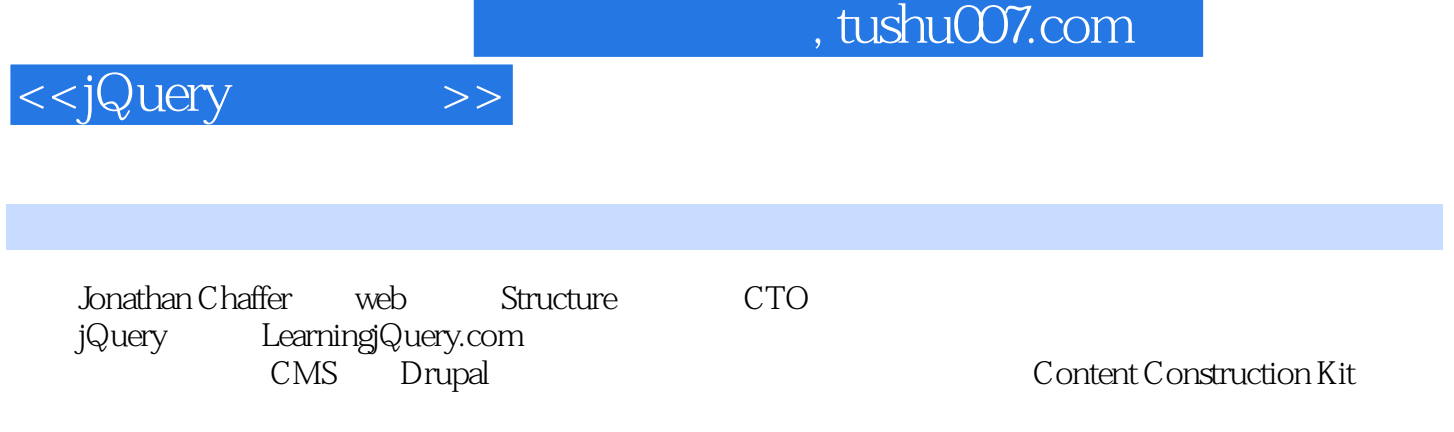

<<jQuery >>

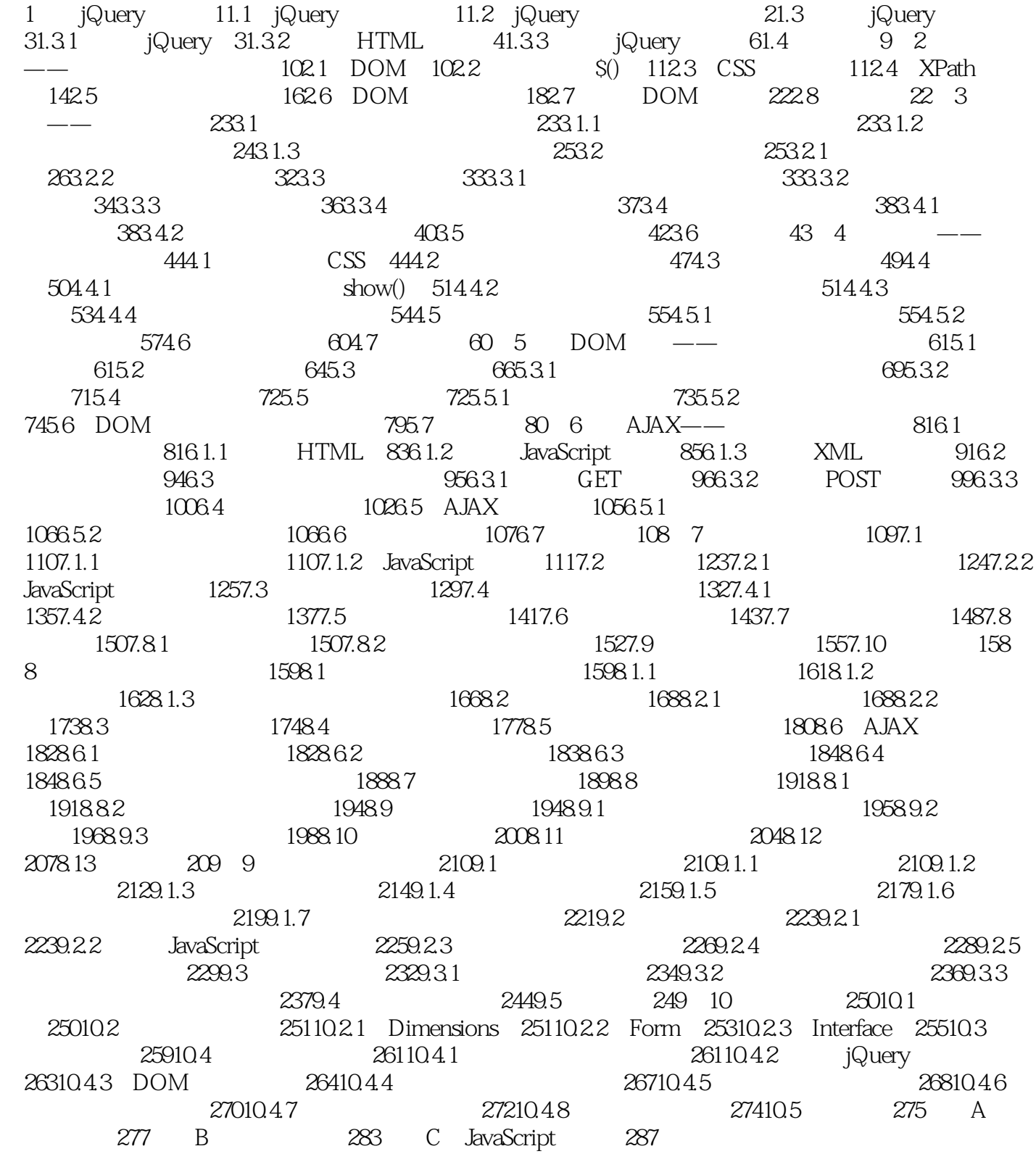

, tushu007.com

<<jQuery >> 1 jQuery Web jQuery JavaScript jQuery jQuery HTML CSS Cascading Style Sheet web JavaScript  $1$  3 jQuery 1.1 jQuery jQuery Web  $jQu$ ery  $kQu$ JavaScript DOM Documem Object Model HTML jQuery为准确地获取需要检查或操纵的文档元素,提供了可靠而富有效率的选择符机制。 css虽然为影响文档呈现的方式提供了一种强大的手段,但当所有浏览器不完全支持相同的标准时,单 CSS jQuery<br>
jQuery<br>
jQuery  $jQu$ ery jQuery能够影响的范围并不局限于简单的外观变化,使用少量的代码,jQuery就能改变文档的内容。 可以改变文本、插入或翻转图像、对列表重新排序,甚至,对HTML文档的整个结构都能重写和扩充 ——  $API$ jQuery LHTML  $API$  Web jQuery  ${\rm AJAX\quad Asynchronous JavaScript and XML \qquad JavaScript \quad XML \qquad}$  Web Web  $\sim$ jQuery通过消除这一过程中的浏览器特定的复杂性,使开发人员得以专注于服务器端的功能设计。

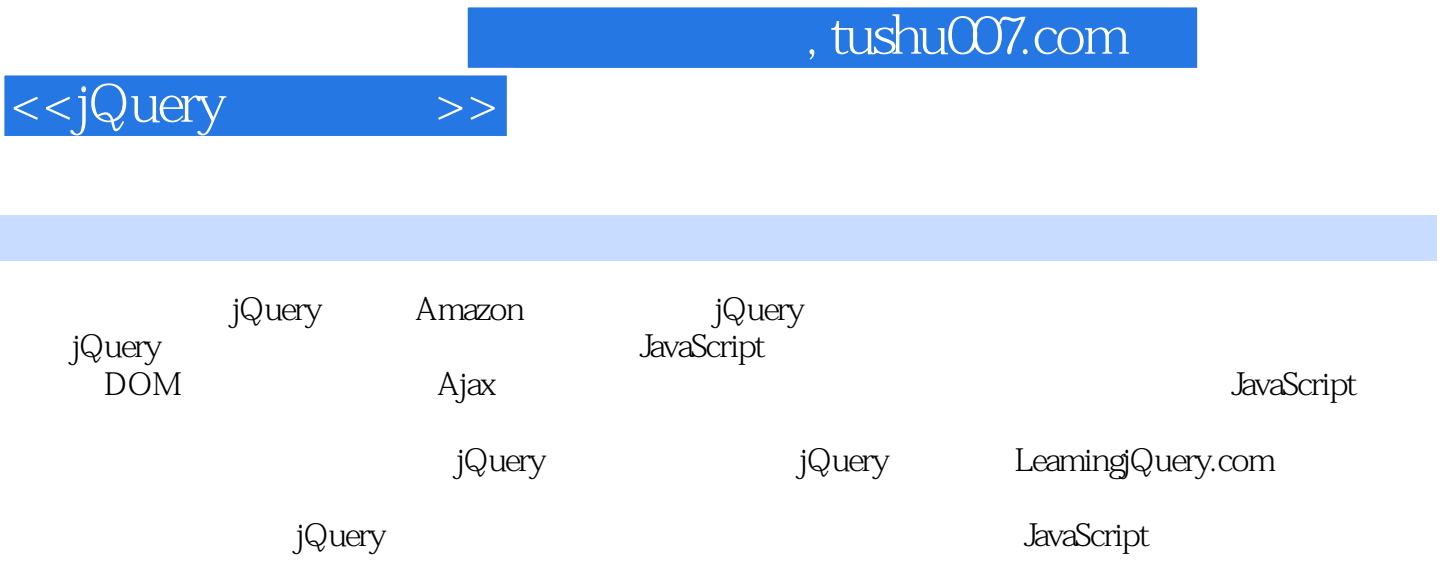

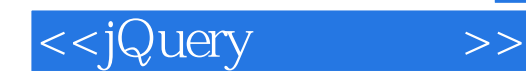

本站所提供下载的PDF图书仅提供预览和简介,请支持正版图书。

更多资源请访问:http://www.tushu007.com